ГБПОУ «УИ ТЛТУ»

# Тема: Правила поведения и техника безопасности труда в компьютерном классе

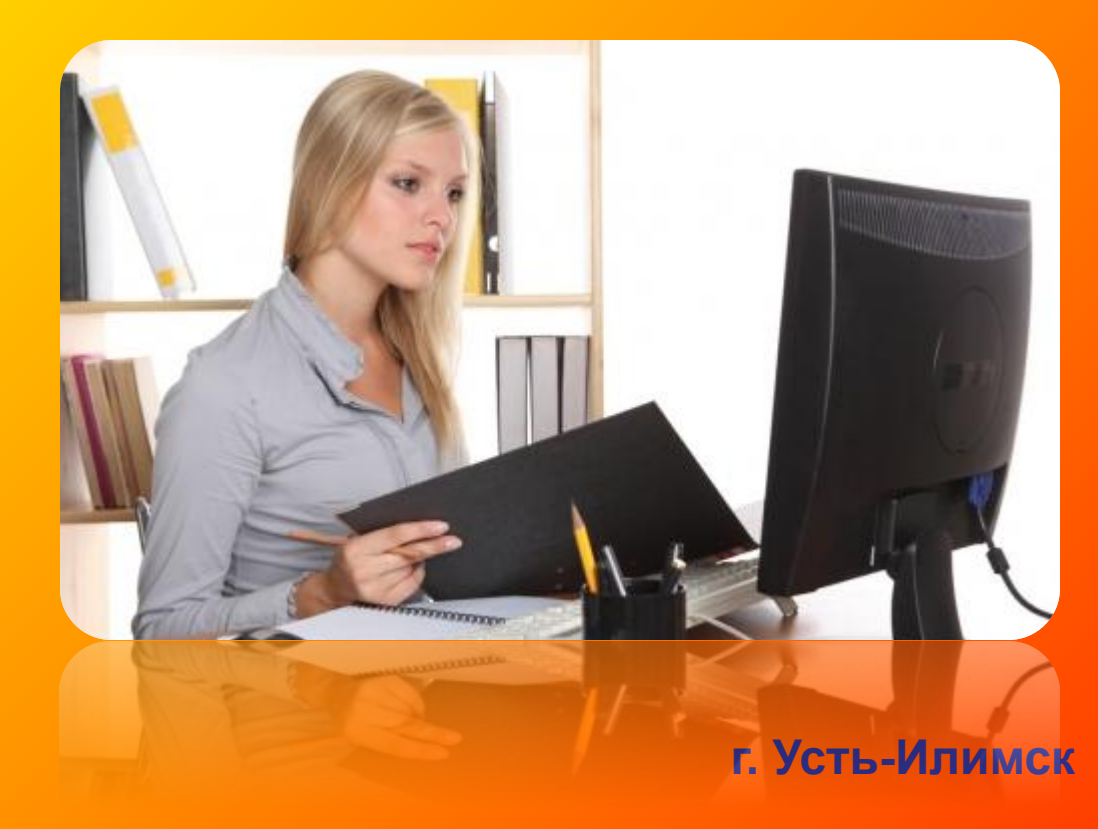

**Преподаватель Михайленко Нина Витальевна**

### Рабочее компьютерное место

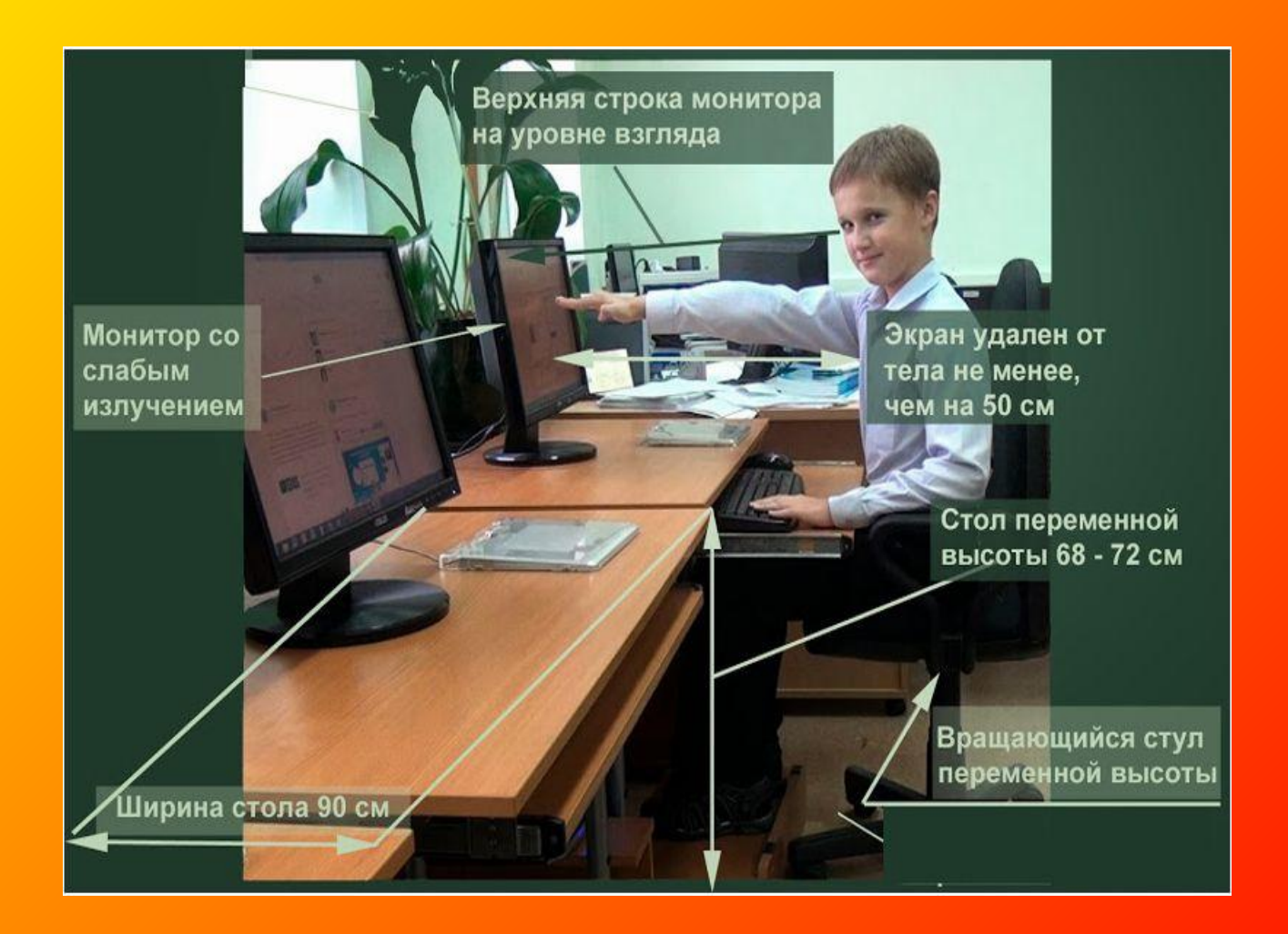

# 1. Правила техники безопасности перед началом работы

- •Не торопясь, не толкаясь, не задевая столы, входите в кабинет и занимайте отведенное вам место, ничего не трогая на столах.
- •Убедитесь в отсутствии видимых повреждений рабочего места.
- Перед началом работы запишитесь в журнал по технике безопасности.
- Следите за правильной посадкой, чтобы линия взора приходилась в центр экрана, чтобы не наклоняясь пользоваться клавиатурой.
- •Имеющим очки работать в очках.

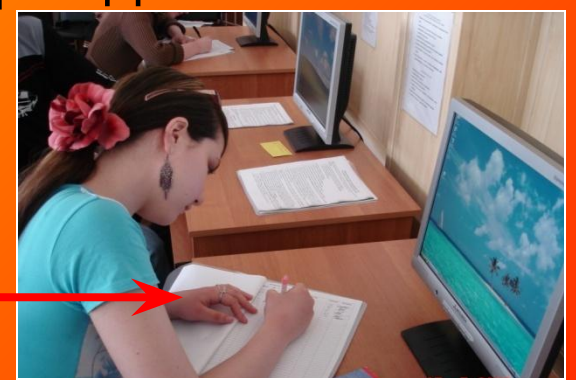

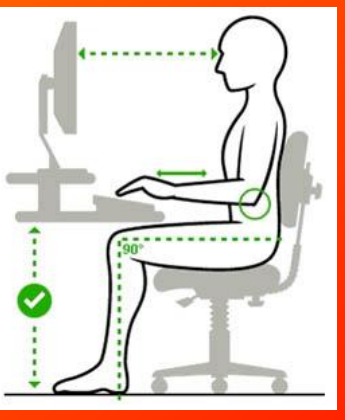

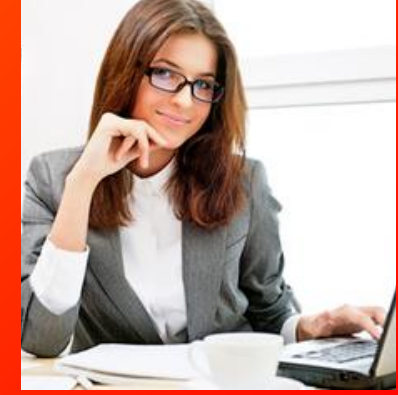

# 1. Правила техники безопасности перед началом работы

- •Внимательно слушайте объяснение преподавателя. •Начинайте работу за компьютером только по указанию преподавателя.
- •Следите за размещением на столе тетрадей, учебных пособий чтобы они не мешали работе на компьютере, запрещается класть их на клавиатуру.

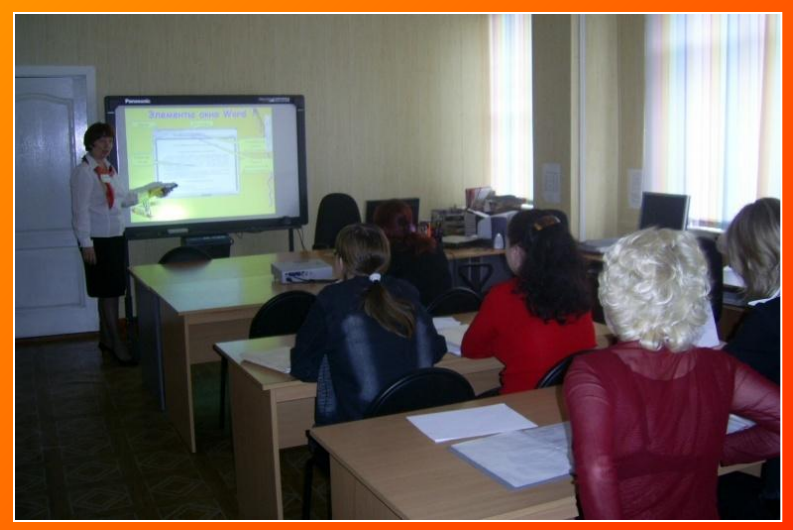

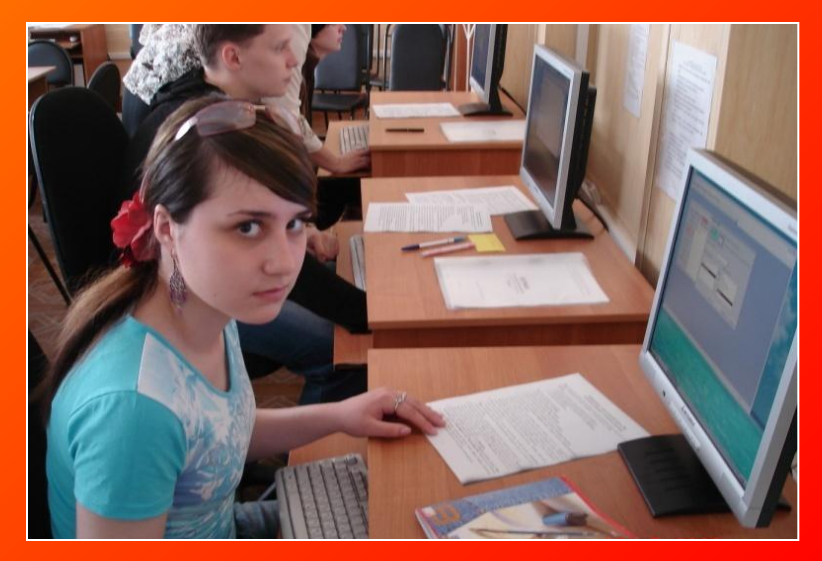

## 2. Правила техники безопасности во время работы

#### **Строго запрещается:**

- трогать разъемы соединительных кабелей;
	- •прикасаться к питающим проводам и устройствам заземления;
- прикасаться к экрану, к тыльной стороне монитора;
- работать во влажной одежде и влажными руками;
	- •включать и выключать аппаратуру без указания преподавателя;
	- •принимать пищу возле компьютера.

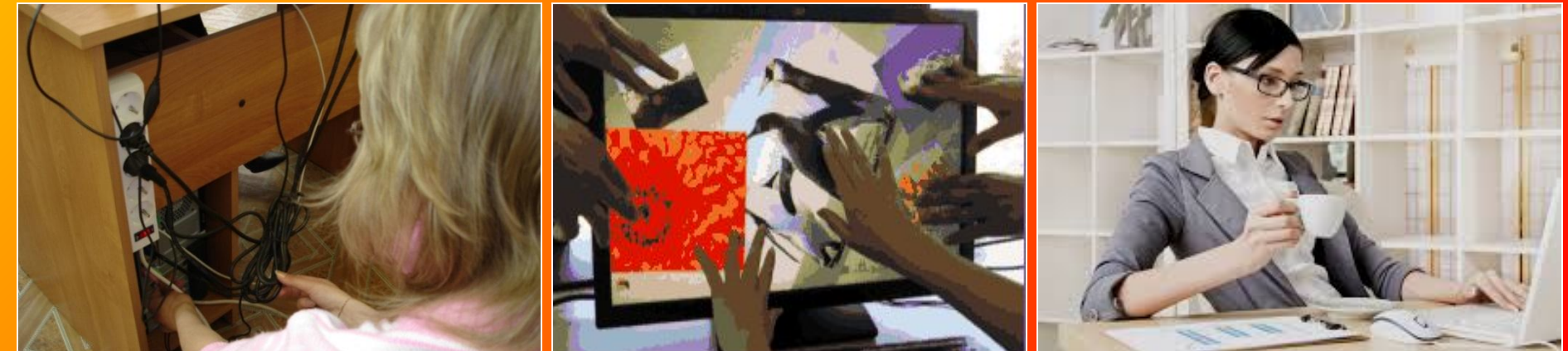

# 2. Правила техники безопасности во время работы

- •Работать на расстоянии 50-70 см от экрана монитора, соблюдая правильную посадку, не сутулясь и не наклоняясь.
- •Запрещается самостоятельно подключать и отключать устройства ПК.
- •Следите за исправностью аппаратуры и немедленно прекращайте работу при появлении необычного звука или самопроизвольного отключения аппаратуры.
- Плавно нажимайте клавиши, не допуская резких ударов.
- Работайте на клавиатуре чистыми сухими руками.

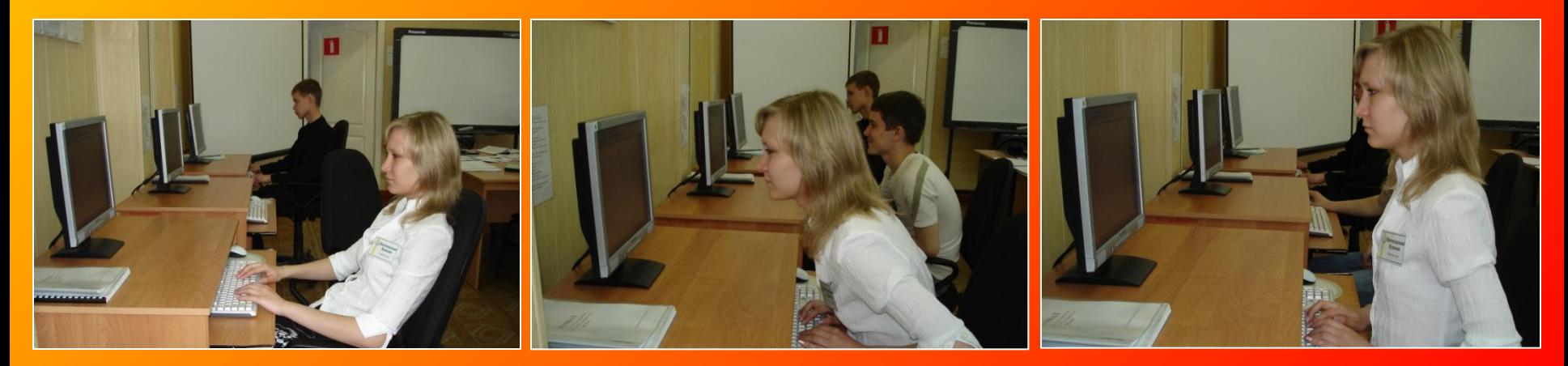

### 3. Правила техники безопасности по окончании работы

- Привести в порядок рабочее место (закрыть все программы и приложения).
- Сдать учебное пособие преподавателю.
- Сдать рабочее место преподавателю.

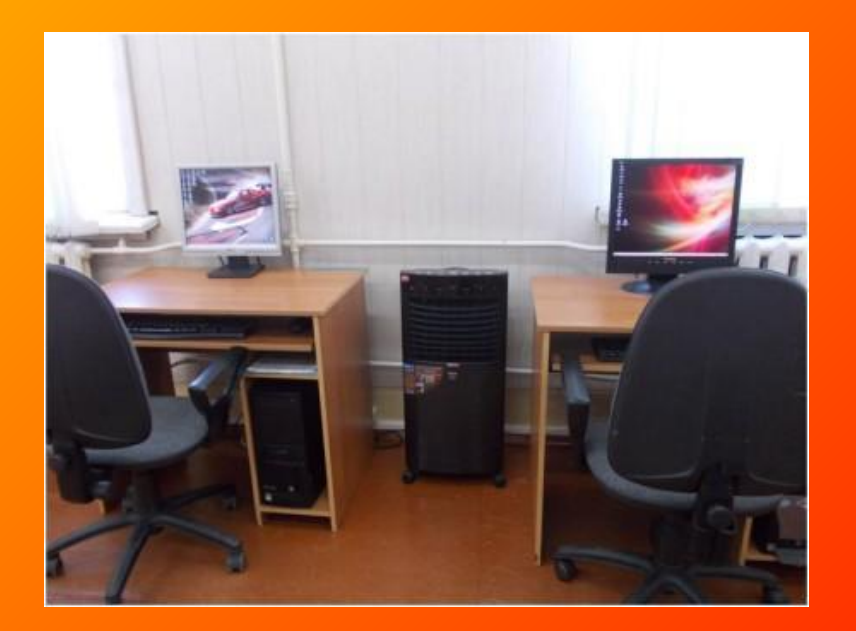

4. Требования безопасности в аварийных ситуациях

- В случае неисправности оборудования или при сбоях в работе компьютера нужно прекратить работу и сообщить преподавателю.
- При недомогании, головной боли прекратить работу и сообщить преподавателю.
- При поражении пользователя электрическим током немедленно отключить электросеть, сообщить преподавателю.

## Зарядка для глаз

В случае зрительного дискомфорта, усталости рук и других неблагоприятных ощущений следует ограничить время работы, сделать перерыв для отдыха.

*Упражнения выполнять сидя или стоя*

- •Голову держите неподвижно, а глазами сделайте круговое вращательное движение.
- •Сфокусируйте глаза на любом, далеко стоящем предмете за окном, а затем переведите взгляд на близкорасположенный предмет.
- •Чтобы уменьшить напряжение глаз, сложите руки ладонями вместе и держите, пока не почувствуете тепло. Затем прикройте глаза, перекрестив пальцы на переносице. Держите глаза закрытыми, и 30 раз сделайте дыхательное упражнение.

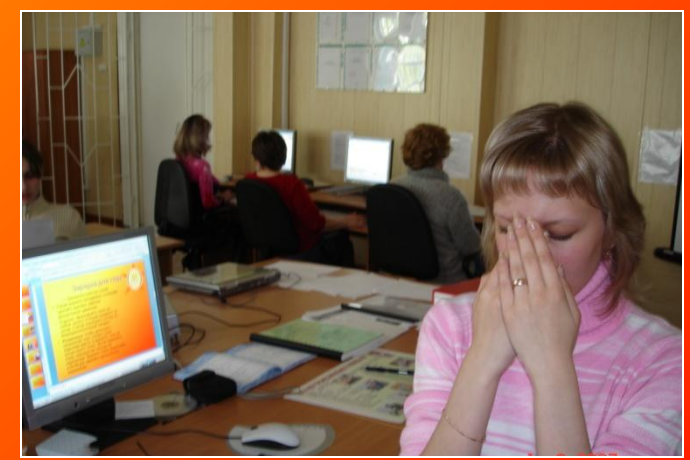

- *• Акупунктура.* Напряжение глаз можно снять, массируя акупунктурные точки на переносице большими и указательным пальцами. Если усталость глаз сопровождается головной болью, массируйте веки.
- *• Совет.* Во время чтения надо чаще моргать. Легче всего приучить себя моргать в конце каждой строки. Сидя за столом, расслабляйте мышцы рук и плеч.

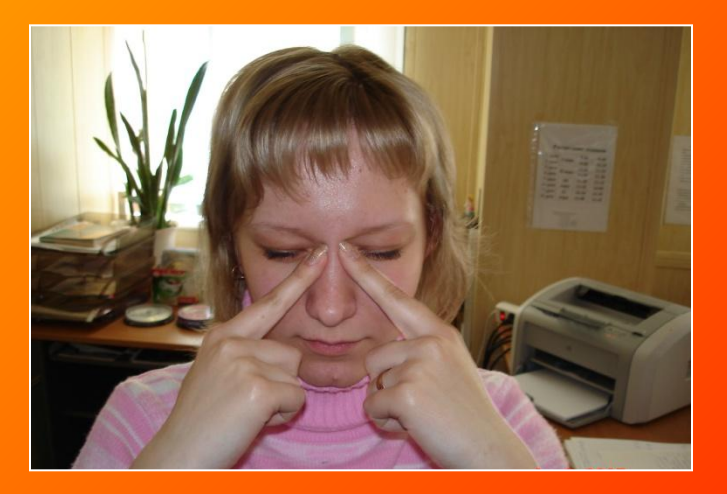

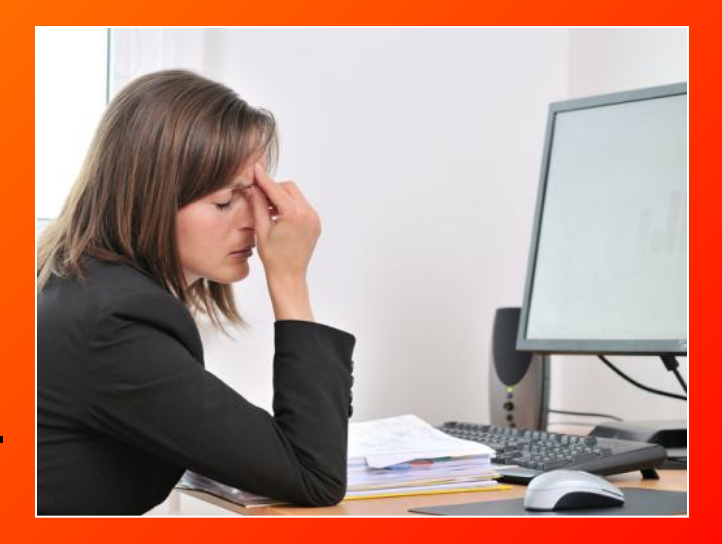

### Гимнастика для рук

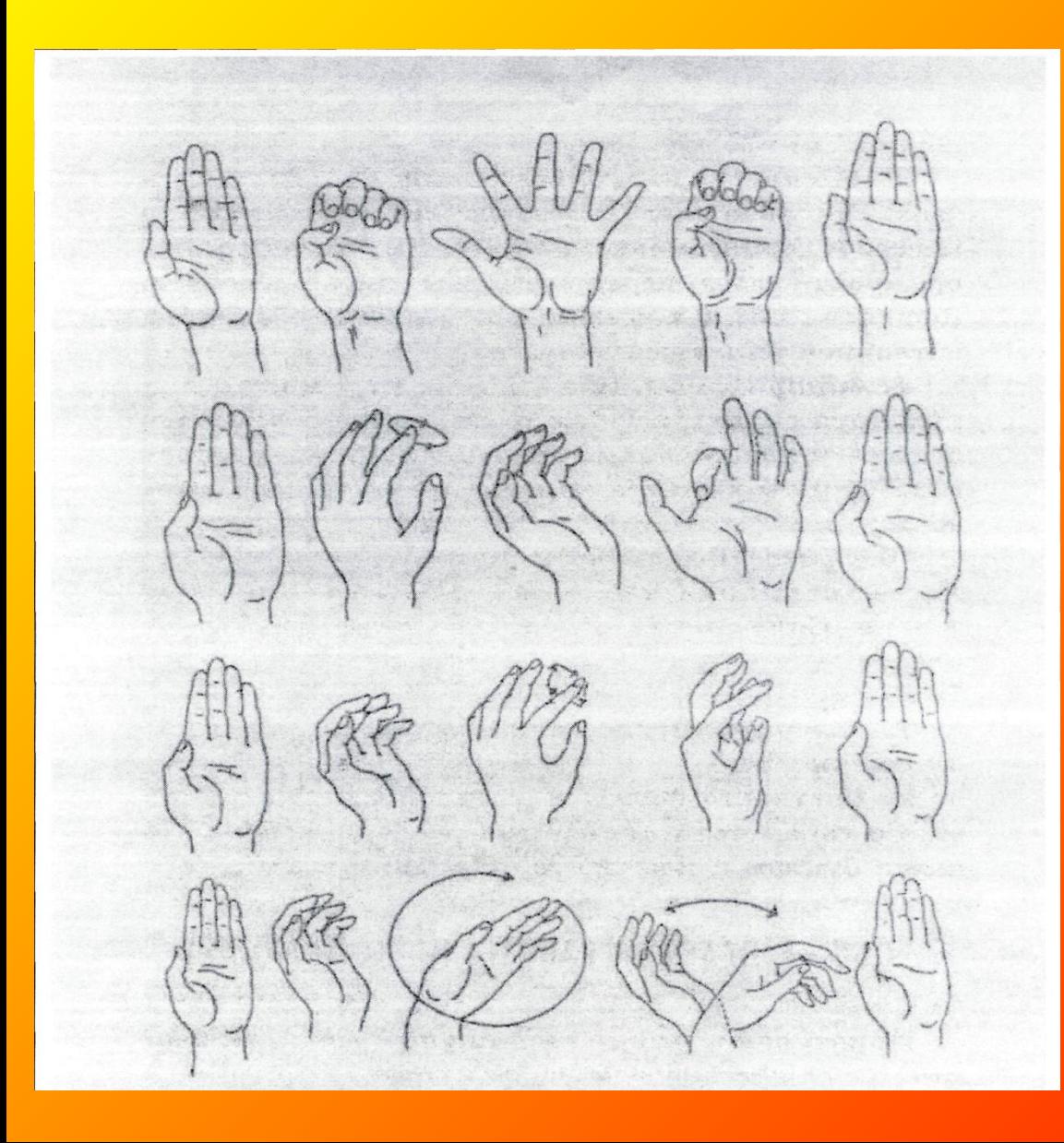

Выполните упражнения для снятия напряжения с рук согласно схеме.

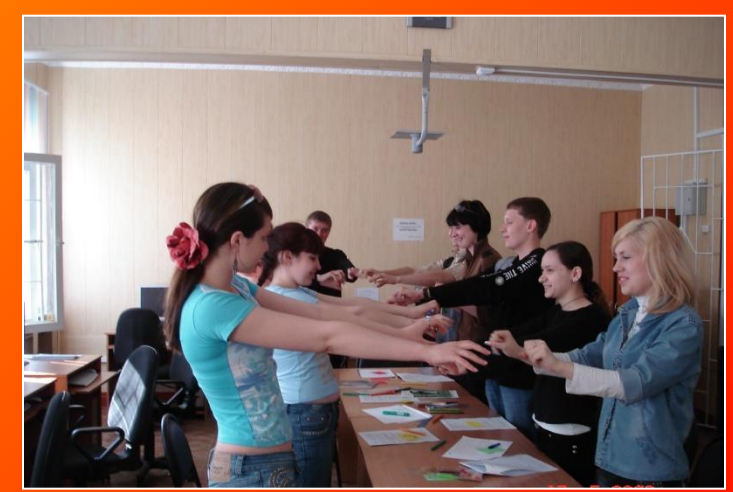

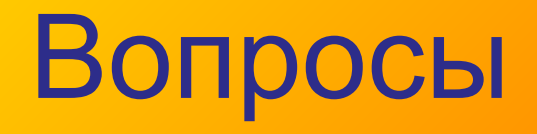

- На каком расстоянии от монитора нужно сидеть пользователю?
- Почему нельзя находиться в компьютерном классе в верхней одежде?
- Почему нельзя работать за компьютером мокрыми, грязными руками?
- Какие действия необходимо выполнить по окончании работы?
- Можно ли использовать свои диски, флэшки во время урока, почему?
- Какие действия надо выполнить, если произойдет сбой в работе компьютера?
- Что делать, если во время работы за компьютером устали глаза?